### **April 23, 2018, 10.13**

• Added, upon request of Brain van Hout, 26 codes for Country specific Military or Government aircraft; see sections 3.3 and 7.2.

Note that these codes can (only) be used for parking positions in Airport files in order to get the right (country specific) aircraft.

## **April 22, 2018, 10.12**

• VMRGenerator now (also) reports the number of Soundai problems:

33 Soundai problems:

The file **SoundaiProblems.txt** lists the problems it has found with your soundai configuration. It may report:

- a) aircraft that have no soundai folder (with either a soundai package or an alias to another aircraft).
- b) aircraft that have a soundai folder but with an alias that does not exist or an alias pointing to another alias.
- c) Aircraft.cfg files that miss the line soundai= in the [General] section.

## **April 17, 2018, 10.11**

- Airline Data is now always generated (fully). The edit box has been removed from the Main window.
- Updated the internal ICAO airline codes database, some obsolete ones are removed, some missing ones were added. In total the number has increased with about one hundred.
- Information about wildcards in Registration codes added.

#### **April 4, 2018, 10.10**

• Fixed a bug in the 'skipped for' messages, about liveries skipped on priority. The for part was sometimes empty.

# **Mar 28, 2018, 10.9**

• Re-installed support for the IVAO MTL, see Manual section 3.8.2.

With this support **IVAO members** may be able to use their liveries locally in PSXseeconTraffic too.

## **Mar 21, 2018, 10.8**

- Bug fixed: invalid airline code counter was not cleared between runs in one session.
- Improved logging of liveries skipped on priority.
- Improved logging of liveries skipped on registration code.
- Added an output file with liveries that have no registration code (no valid atc $_id =$ line).

• Added the possibility to get an overview by Airline, Aircraft Type, Folder and Registration code(-s), see updated Manual section 3.1.

# **Mar 19, 2018, 10.7**

- Added airline GMT (Magni Charters Mexico)
- Fixed this unsigned int arithmetic bug:  $(-1 115 + 98 = -18)$

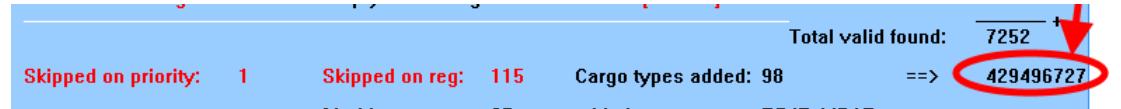

## **Mar 17, 2018, 10.6**

- Fixed, a sometimes occurring, faulty non-consecutive [fltsim.x] section warning.
- Improved the readability of the log.

#### **Mar 15, 2018, 10.5**

The check on title, introduced in version 10.3, had a bug that prevented a second or more run of VMRGenerator in the same session. Now fixed.

#### **Mar 13, 2018, 10.4**

• Bug fixed in detecting and removing spaces around airlinecodes (in the atc\_parking\_codes= line) and around registration codes (in the atc\_id= line).

#### **Mar 12, 2018, 10.3**

- VMRGenerator now also checks the livery **title** for unique-ness. If not it will generate an invalid [fltsim.x] warning and skip the livery.
- It no longer adds Cargo type B77L while aircraft of that type already may be present in the normal liveries.

#### **Mar 8, 2018, 10.2**

• Added ICAO codes FBD FlyBondi and SEW Skyward Express

#### **Mar 1, 2018, 10.1**

- Added a check on double registration codes, this used to be part of PSXseeconTraffic at start-up.
- Improved Boeing 747 and Boeing 748 cargo livery detection.
- Updated the User Interface.
- Renewed the Manual.

#### **Jan 23, 2018, 10.0**

Removed support for vPilot. vPilot2 is finally capable to detect your liveries and generate rules for it.

#### **Jan 23, 2018, 9.9**

• Removed support for IVAO\_MTL while these liveries are not compatible with P3Dv4.1. There are much better alternatives such as FSPXAI, FAIB, MT6 and UTL.

#### **Jan 9, 2018, 9.8**

• Added airlines BXR, DER and JMA

[removed …]

# **May 29, 2014 Version 1.0**

First Release